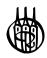

# Lehr- und Handbücher zu Sprachen und Kulturen

## Herausgegeben von José Vera Morales

#### Lieferbare Titel:

#### Arabisch

Waldmann, Wirtschaftswörterbuch Arabisch-Deutsch · Deutsch-Arabisch

#### Chinesisch

Kuhn · Ning · Hongxia Shi, Markt China. Grundwissen zur erfolgreichen Marktöffnung Liu · Siebenhandl, Einführung in die chinesische Wirtschaftssprache

#### Englisch

Fink, Wirtschaftssprache Englisch –
Zweisprachiges Übersetzer-Kompendium
Guess, Professional English, 5. Auflage
Königs, Übersetzen Englisch – Deutsch,
2. Auflage
Labriola · Schiffer, Politisches Wörterbuch
Dictionary of Polities, 4. Auflage
O'Riordan · Lehniger, Business 21 – Modernes
Wirtschaftsenglisch kompakt
Pawelzik, Communication in Business,
3. Auflage

#### Französisch

Jöckel, Training Wirtschaftsfranzösisch, 3. Auflage Lavric · Pichler, Wirtschaftsfranzösisch fehlerfrei – le français économique sans fautes, 3. Auflage

#### Italienisch

Haring, Wirtschaftsitalienisch, 2. Auflage Macedonia, Wirtschaftsitalienisch, 3. Aufl. Macedonia, Wirtschaftsitalienisch – Übungsbuch

#### **Polnisch**

*Milińska*, Übersetzungskurs Polnisch-Deutsch und Deutsch-Polnisch

#### Puccicch

Baumgart · Jänecke, Rußlandknigge, 3. Aufl. Fijas · Tjulnina, Wirtschaftsrussisch – Wörterbuch Band I: Deutsch-Russisch Saprykina · Pribyl, Wirtschaftsrussisch

#### Spanisch

Jöckel, Wirtschaftsspanisch – Einführung, 2. Auflage Padilla Gálvez, Wirtschaftsspanisch-Lexikon Spanisch-Deutsch · Deutsch-Spanisch Padilla Gálvez, Wirtschaftsspanisch: Marketing Schnitzer · Martí, Wirtschaftsspanisch – Terminologisches Handbuch, 5. Auflage Schnitzer · Schatzl, Übungsbuch zu Wirtschaftsspanisch, 3. Auflage

Vera Morales, Spanische Grammatik, 5. Aufl.

Weitzdörfer, Spanisch heute, 2. Auflage

# Communication in Business

von Birgit Pawelzik

3., korrigierte Auflage

Oldenbourg Verlag München

Bibliografische Information der Deutschen Nationalbibliothek

Die Deutsche Nationalbibliothek verzeichnet diese Publikation in der Deutschen Nationalbibliografie; detaillierte bibliografische Daten sind im Internet über <a href="http://dnb.d-nb.de">http://dnb.d-nb.de</a> abrufbar.

© 2009 Oldenbourg Wissenschaftsverlag GmbH Rosenheimer Straße 145, D-81671 München Telefon: (089) 45051-0 oldenbourg.de

Das Werk einschließlich aller Abbildungen ist urheberrechtlich geschützt. Jede Verwertung außerhalb der Grenzen des Urheberrechtsgesetzes ist ohne Zustimmung des Verlages unzulässig und strafbar. Das gilt insbesondere für Vervielfältigungen, Übersetzungen, Mikroverfilmungen und die Einspeicherung und Bearbeitung in elektronischen Systemen.

Lektorat: Wirtschafts- und Sozialwissenschaften, wiso@oldenbourg.de

Herstellung: Anna Grosser

Coverentwurf: Kochan & Partner, München Gedruckt auf säure- und chlorfreiem Papier

Gesamtherstellung: Druckhaus "Thomas Müntzer" GmbH, Bad Langensalza

ISBN 978-3-486-59049-4

| INTRODUCTION                                                                                      | 9        |
|---------------------------------------------------------------------------------------------------|----------|
| UNIT 1 BASICS I WRITING BUSINESS LETTERS                                                          | 12       |
| 1.1 Key facts                                                                                     | 12       |
| 1.2 Faxes                                                                                         | 17       |
| UNIT 2 BASICS II WRITING EMAILS                                                                   | 19       |
| 2.1 Key facts                                                                                     | 19       |
| 2.2 Letters and emails in comparison                                                              | 20       |
| UNIT 3 BASICS III USING COMMON PHRASES                                                            | 21       |
| 3.1 Key facts                                                                                     | 21       |
| 3.2 Common phrases                                                                                | 21       |
| UNIT 4 MAKING SUCCESSFUL PHONE CALLS                                                              | 25       |
| 4.1 Key facts                                                                                     | 25       |
| 4.2 Spelling over the phone                                                                       | 30       |
| 4.3 Golden rules                                                                                  | 32       |
| 4.4 Tasks                                                                                         | 33       |
| UNIT 5 MAKING ARRANGEMENTS                                                                        | 34       |
| 5.1 Key facts                                                                                     | 34       |
| 5.2 Step 1 Making arrangements                                                                    | 34       |
| <ul><li>5.3 Step 2 Arranging a meeting point</li><li>5.4 Step 3 Confirming arrangements</li></ul> | 35<br>36 |
| 5.5 Step 4 Changing arrangements                                                                  | 36       |
| 5.6 Tasks                                                                                         | 37       |
| UNIT 6 WELCOMING BUSINESS PARTNERS                                                                | 38       |
| 6.1 Key facts                                                                                     | 38       |
| 6.2 Step 1 Greeting                                                                               | 38       |
| 6.3 Step 2 Breaking the ice                                                                       | 39       |
| 6.4 Step 3 Getting down to business                                                               | 40       |
| 6.5 Step 4 Coming to an end                                                                       | 41       |
| 6.6 Step 5 Taking leave                                                                           | 42       |
| 6.7 Tasks                                                                                         | 43       |
| UNIT 7 MAKING AN ENQUIRY                                                                          | 44       |
| 7.1 Key facts                                                                                     | 44       |
| 7.2 Emails                                                                                        | 45       |
| 7.3 Text components                                                                               | 47       |
| 7.4 Tasks                                                                                         | 49       |

| UNIT 8 SUBMITTING AN OFFER                          | 52  |
|-----------------------------------------------------|-----|
| 8.1 Key facts                                       | 52  |
| 8.2 Letters                                         | 53  |
| 8.3 Text components                                 | 56  |
| 8.4 Incoterms (International Commercial Terms) 2000 | 59  |
| 8.5 Terms of payment in foreign trade               | 62  |
| 8.6 Tasks                                           | 67  |
| UNIT 9 PLACING AN ORDER                             | 70  |
| 9.1 Key facts                                       | 70  |
| 9.2 Emails                                          | 70  |
| 9.3 Text components                                 | 73  |
| 9.4 Tasks                                           | 75  |
| UNIT 10 OBTAINING CREDIT INFORMATION                | 78  |
| 10.1 Key facts                                      | 78  |
| 10.4 Emails                                         | 79  |
| 10.5 Text components                                | 81  |
| 10.6 Tasks                                          | 86  |
| UNIT 11 CONFIRMING AN ORDER                         | 89  |
| 11.1 Key facts                                      | 89  |
| 11.2 Emails                                         | 90  |
| 11.3 Text components                                | 93  |
| 11.4 Tasks                                          | 96  |
| UNIT 12 ARRANGING A SHIPMENT                        | 98  |
| 12.1 Key facts                                      | 98  |
| 12.2 Documents in foreign trade                     | 98  |
| 12.3 Marks                                          | 101 |
| 12.4 Emails                                         | 102 |
| 12.5 Text components                                | 104 |
| 12.6 Tasks                                          | 107 |
| UNIT 13 EFFECTING PAYMENT                           | 109 |
| 13.1 Key facts                                      | 109 |
| 13.2 Factoring                                      | 109 |
| 13.3 Emails                                         | 110 |
| 13.4 Text components                                | 112 |
| 13.5 Tasks                                          | 115 |

| UNIT 14 SE                                              | NDING A DELIVERY REMINDER | 117        |
|---------------------------------------------------------|---------------------------|------------|
| 14.1 Key facts                                          |                           | 117        |
| 14.2 Emails                                             |                           | 118        |
| 14.3 Text compon                                        | ents                      | 120        |
| 14.4 Tasks                                              |                           | 123        |
|                                                         | KING COMPLAINTS           | 126        |
| 15.1 Key facts                                          |                           | 126        |
| 15.2 Emails                                             |                           | 127        |
| 15.3 Text compon                                        | ents                      | 129        |
| 15.4 Tasks                                              |                           | 132        |
|                                                         | ALING WITH COMPLAINTS     | 135        |
| 16.1 Key facts                                          |                           | 135        |
| 16.2 Emails                                             |                           | 135        |
| 16.3 Text compon                                        | ents                      | 137<br>140 |
| 1011 100110                                             |                           |            |
|                                                         | NDING A PAYMENT REMINDER  | 143        |
| 17.1 Key facts                                          |                           | 143        |
| <ul><li>17.2 Letters</li><li>17.3 Text compon</li></ul> | onts                      | 144<br>146 |
| 17.4 Tasks                                              | ens                       | 152        |
|                                                         | ALING WITH FAIRS          | 154        |
| 18.1 Key facts                                          | ALING WITH FAIRS          | 154<br>154 |
| 18.2 Emails                                             |                           | 154        |
| 18.3 Text compon                                        | ents                      | 157        |
| 18.4 Tasks                                              |                           | 161        |
| UNIT 19 TR                                              | AVELLING ON BUSINESS      | 164        |
| 19.1 Key facts                                          | TY ELEM (G GT) BESTI (ESS | 164        |
| 19.2 Emails                                             |                           | 164        |
| 19.3 Text compon                                        | ents                      | 166        |
| 19.4 Tasks                                              |                           | 169        |
| UNIT 20 WF                                              | RITING MISCELLANEOUS      |            |
| CO                                                      | RRESPONDENCE              | 172        |
| 20.1 Key facts                                          |                           | 172        |
| 20.2 Emails                                             |                           | 173        |
| 20.3 Text compon                                        | ents                      | 175        |
| 20 4 Tasks                                              |                           | 178        |

| UNIT 21 APPLYING FOR A JOB                      | 181           |
|-------------------------------------------------|---------------|
| 21.1 Key facts                                  | 181           |
| 21.2 Presenting application documents           | 181           |
| 21.3 Covering letters                           | 182           |
| 21.4 Curriculum vitaes                          | 185           |
| 21.5 Placements (BE) or internships (AE) abroad | 187           |
| 21.6 Text components                            | 191           |
| 21.7 Tasks                                      | 193           |
| UNIT 22 PRESENTING IN ENGLISH                   | 195           |
| 22.1 Key facts                                  | 195           |
| 22.2 Structure                                  | 195           |
| 22.3 Part I Introduction                        | 195           |
| 22.4 Task part I                                | 200           |
| 22.5 Part II Main part                          | 200           |
| 22.6 Task part II                               | 202           |
| 22.7 Part III Conclusion                        | 203           |
| 22.8 Task part III                              | 204           |
| 22.9 Golden rules                               | 205           |
| UNIT 23 CONDUCTING A MEETING                    | 206           |
| 23.1 Key facts                                  | 206           |
| 23.2 Part I Opening a meeting                   | 206           |
| 23.3 Part II Making a statement                 | 210           |
| 23.4 Part III Closing a meeting                 | 212           |
| 23.5 TASK                                       | 214           |
| GLOSSARY                                        | 216           |
| DEVELOPMENT IN COMMERCIAL CORRESPONDEN          | <b>CE 223</b> |
| DIFFERENCES IN BRITISH ENGLISH AND AMERICA      | N             |
| ENGLISH                                         | 225           |
| COMMON ABBREVIATIONS IN FOREIGN TRADE           | 227           |
| BIBLIOGRAPHY                                    | 228           |

## INTRODUCTION

## 1. How has communication changed over the past decade?

The invention of the World Wide Web in 1990 by Sir Tim Berners-Lee can be regarded as an important turning point in communication. This gave the impetus to an extremely rapid development towards electronic mail, both in business and at home. Starting with approx 5% in the 1990s, emails now account for 90% of all communication, the remaining 10% being composed of fax transmissions or letters.

Time is money. These days, you can send emails anywhere on the planet regardless of time, space or the price of long-distance phone calls. Yet, emailing not only saves time and money, in an indirect way, it also influences our lifestyle. A completely new simplified style, with open punctuation, and frequent use of abbreviations, has superseded the traditional, very formal style of business letters. Thus, communication has become easy, fast and more personal.

## 2. What makes good communication?

Always having the right expression at the ready!

Communication in Business will teach you the right words for both oral and written communication.

If you are already working and want to improve your communication skills in English, **Communication in Business** may serve as the latest reference book.

Whether you want to start preparing for the world of work or for learning at home alongside a full-time career **Communication in Business** will help you to gain an insight into how to communicate effectively, correctly, and in a modern way in the most important situations of everyday business.

Accompanied by essential background information on commerce and foreign trade, **Communication in Business** covers the following domains: oral communication on the phone, at meetings and presentations, or on visits to business partners, and written communication in the form of emails, letters, and job applications.

#### 3. What makes this book different?

The wheel of time turns quickly. Based on the latest research into business correspondence and communication, **Communication in Business** analyses what makes a good correspondent work efficiently and a good speaker talk successfully. **Communication in Business** identifies the key skills employed in the world of commercial business. Therefore, research is mainly based on information and experience gained in international companies to reflect the latest practical usage. Extensive Internet research has also provided up-to-date commercial background information. There is an appendix of the latest developments.

Learning in stories. It is a well-known fact that our brains remember developments more easily than a simple series of facts. Therefore, email and letter extracts in **Communication in Business** deal with famous companies and follow case studies that develop throughout the book. However, in all the case studies, names of business partners, prices, terms and conditions are imaginary.

#### 4. How to use this book?

Communication in Business is written in British English and all email and letter extracts are given with open punctuation to reflect the state of the art. An appendix shows the difference in spelling between British English (BE) and American English (AE). Email or letter extracts have been marked by corresponding flags to show if they are drafted in BE or AE. Text components which are not written in BE are marked (AE). All words and expressions which are underlined can be found in the attached glossary arranged in alphabetical order. Short explanations of essential terms are given in the footnotes.

Important background information regarding commercial terms is always given at the very stage where the terms arise. This helps to create a sound basis on which you can easily follow the successive units. Consequently, some units are longer than others depending on the volume of background information provided.

Finally, an up-to-date listing of common abbreviations in use in commercial trade is attached.

*Starting softly.* **Communication in Business** is divided into 23 units with increasing degrees of difficulty. Gradually, you will build up your skills, competence and confidence.

- Units 1-3 show you the basics of what you should know before going into detail.
- Units 4-6 teach you the typical standard phrases you should be able to use automatically on the phone, at business meetings or in emails.
- Units 7-20 lead you continuously through the traditional commercial sections.
- Unit 21 helps you to apply successfully for jobs or placements.
- Unit 22 -23 give you clear structures to easily establish your concept in presentations and meetings.

## Acknowledgements

I would like to thank the following persons for their valuable contributions to **Communication in Business:** 

Lothar Schmidt and Edite Carvalho at Durable, Iserlohn, Helen Nurse of Cologne University of Applied Sciences, Cologne, Dorota Pawlucka of Dortmund University of Technology, Regine Seuren at Hunt & Palmer Ltd, Katja Robben, Aphrodite Fischer, Christine Dollmann, and Helga Feichtinger.

Birgit Pawelzik

Birpit Rwelik

#### Author

Birgit Pawelzik, MA, graduated from Cologne University of Applied Sciences as a specialised translator and worked for many years respectively, in international business, including export, finance, marketing, and translations. She has also been a lecturer at various universities in Germany on Business English and is acknowledged as an experienced trainer.

## UNIT 1 BASICS I WRITING BUSINESS LETTERS

## 1.1 Key facts

In recent times, most of the correspondence in international trade is handled by email since this is the quickest and cheapest way of communication. However, in certain cases it is still necessary to write a letter, eg when sending a contract or <u>samples</u> and <u>patterns</u>.

Therefore, we will focus on the following:

- Layout
- Punctuation
- Parts of a business letter

## 1.1.1 Layout

Nowadays business letters are written fully blocked. <u>Block letters</u> have every line <u>flush with</u> the left margin.

#### 1.1.1.2 Form of a business letter

Please note that there are no standard rules regarding the spaces between lines and paragraphs. However, all paragraphs of a business letter should be clearly defined.

The spaces below are common and should be regarded as an example. For more information please visit

http://bellevuecollege.edu/writinglab/letter.html

## (1) LETTERHEAD

Company address, Email, phone, fax, website

4 spaces

## (2) COMPANY REFERENCE NUMBER/INITIALS

double space

(3) DATE LINE

4 spaces

(4) ADDRESSEE

double space

(5) SUBJECT LINE

double space

(6) SALUTATION

double space

**(7) TEXT** 

double space

(8) COMPLIMENTARY CLOSE

four spaces

(9) SIGNATURE BLOCK

double space

(10) ENCLOSURE

double space

(11) CC

#### 1.1.2 Punctuation

You are free to choose between open and <u>full punctuation</u>, though it is worth noting that with the advent of word processing <u>open punctuation</u> is now widely used.

**Open punctuation**: all punctuation marks are omitted except full stops at the end of a sentence.

Full punctuation: punctuation marks are placed after the following:

- Date
- Salutation
- Complimentary close
- Abbreviations
- Initials

1.1.2.1 Overview punctuation

| OPEN PUNCTUATION   | FULL PUNCTUATION    |
|--------------------|---------------------|
| Mr S M Brown       | Mr. S.M. Brown      |
| 25 November 20     | 25 November, 20     |
| Dear Mr Smith      | Dear Mr. Smith,     |
| Sincerely          | Sincerely,          |
| Main Street No 234 | Main Street No. 234 |
| J Brown            | J. Brown            |
| eg                 | e.g.                |
| am                 | a.m.                |
| etc                | etc.                |
| Co Ltd             | Co. Ltd.            |

#### 1.1.3 Parts of a business letter

- (1) Usually, the <u>letterhead</u> is pre-printed and indicates the company's logo, full address, phone and fax number, email address and homepage. It can be aligned to the left, right or centre of a page.
- **(2)** The company's <u>reference</u> number and/or <u>initials</u> identify who in the company sent the letter. Generally, the writer's initials are in all capitals, followed by a slash, and then followed by the typist's initials in lowercase letters.

TH/pj

(3) The **date** is written differently in BE and AE, this may cause confusion when written only in figure form. For this reason, it is often better to write the date in full:

| BE              |          | AE               |          |
|-----------------|----------|------------------|----------|
| day-month-year  | 14-10-09 | month-day-year   | 10-14-09 |
| 14 October 2009 |          | October 14, 2009 |          |

(4) The name and the address of the <u>addressee</u> are indicated. If you write to the attention of a person, the name and the function of the person is mentioned **before** the company name of the addressee. When writing to a particular department, the department is mentioned **after** the company name in the address.

| Ms Janet Read      |                           |
|--------------------|---------------------------|
| Purchasing Manager |                           |
| Twinings Ltd       | Reebok International Ltd  |
| South Way          | Sales Department          |
| Andover            | 1895 J W Foster Boulevard |
| Hampshire          | Canton, MA 02021*         |
| SP10 5AQ*          | USA                       |
| Great Britain      |                           |

<sup>\*</sup>In GB you have a post code and in the USA you have a zip code.

(5) In German and American letters, the <u>subject line</u> is placed **before** the <u>salutation</u>, however, in Great Britain it is different.

| BE              | AE              |
|-----------------|-----------------|
| Dear Sirs       | China Agreement |
| China Agreement | Gentlemen       |

**(6)** The correct <u>salutation</u> must be used with the <u>complimentary close</u>. Once again there are differences in BE and AE:

| BE                | BE                | AE             | AE                |
|-------------------|-------------------|----------------|-------------------|
| SALUTATION        | COMPLIMENTARY     | SALUTATION     | COMPLIMEN-        |
|                   | CLOSE             |                | TARY CLOSE        |
| Formal            |                   |                |                   |
| Dear Sirs         | Yours faithfully  | Gentlemen      | Sincerely         |
| Dear Sir or Madam | Yours faithfully  | Ladies and     | Sincerely         |
|                   |                   | Gentlemen      |                   |
| Dear Mr Green     | Yours sincerely   | Dear Mr Gates  | Sincerely         |
| Dear Ms Brown     | Yours sincerely   | Dear Ms Tucker | Sincerely         |
| Friends           |                   |                |                   |
| Dear David        | With best wishes/ | Dear Jim       | With best wishes/ |
|                   | With kind regards |                | With kind regards |

Mrs is used for married women only.

Ms is used for married or unmarried women, and should be used if the addressee's marital status is unclear.

- (7) The **text of the letter** should be drafted according to the *KISS*-principle: **Keep It Short** and **Simple!** There must be one clear line space between paragraphs to divide the text into manageable sections.
- (8) The complimentary close must conform to the salutation, see chart (6) salutation.
- (9) The <u>signature block</u> contains the signature of the writer, the full typed name of the writer, and the position of the writer. The company name is optional.

Reebok International Ltd

Tony Hancock

Tony Hancock

Sales Manager

(10) Should <u>enclosures</u> be made, such as catalogues and price lists, notations appear directly under the signature block.

Enc

(11) <u>Courtesy copy</u> notations show the distribution of the letter and are placed below the enclosure notations. All individuals receiving the letter in addition to the addressee are listed.

CC Ms Emma Green, Marketing Manager

## **Continuation page headings**

Continuation pages contain the name of the addressee, the date and the page number.

NIKE Inc

October 14, 20...

Page 2

#### 1.2 Faxes

Faxes and letters are about the same regarding form and layout. Most companies have standardised fax forms where the necessary data is to be entered before writing the text of the fax.

## 1.2.1 Fax header

| Reebok 🔊 |
|----------|
|----------|

#### **FACSIMILE TRANSMISSION**

| Fax no:       | +49 231 75 68 11 23 | From:                                     | Tony Hancock  |
|---------------|---------------------|-------------------------------------------|---------------|
|               |                     |                                           |               |
| Attention of: | Volker Zoellner     | Date:                                     | August 25, 20 |
|               |                     |                                           |               |
| Company:      | Sportarena, Germany | Time:                                     | 09:08         |
|               |                     |                                           |               |
| No of pages:  | 1                   | (including this cover sheet) Please       |               |
|               |                     | telephone if you do not receive all pages |               |

## Terms of payment and delivery

Dear Mr Zoellner

Following our recent telephone conversations, we are pleased to confirm the following information as the basis of our future cooperation:

Payment terms: 30 days, 2%, 60 days net

Delivery: FOB German port

<u>Delivery date</u>: within two weeks from receipt of order

Prices: to be agreed upon

We trust that you will find the above to be in good order and we look forward to receiving your enquiries soon.

Best regards

Tony Hancock

Reebok International Ltd, USA

1895 J W Foster Boulevard Canton, MA 02021 USA

Phone: 1-800-934-3566 Fax: 1-800-934-3455

Internet: www.reebok.com

 $^{1}$  Enquiries are also spelled inquiries. However, the term enquiry is more common.

18 · Communication in Business

## UNIT 2 BASICS II WRITING EMAILS

## 2.1 Key facts

The overriding principle when writing an email is *KISS*, ie **K**eep It Short and Simple. Your message should be short, simple and clear! Therefore, we will focus on

- Length
- Sentences
- Words

## Length of an email

There is an art to being as brief as possible and as long as necessary. Of course, the length should be appropriate to the subject matter, however, try to be as concise as possible!

#### Sentences

Writing emails is like texting messages. They must be short and easy to understand. Therefore, long and woolly phrases should be omitted.

#### Words

When writing an email every word should be justified. Try to avoid long and scientific words if there is a short or common alternative.

2.2 Letters and emails in comparison

| 2.2 Letters and chians in compari      |                                   |
|----------------------------------------|-----------------------------------|
| LETTER                                 | EMAIL                             |
| Formal language                        | Informal language                 |
| Tendency to write longer               | Sentences: according to the KISS- |
| sentences                              | principle                         |
| Tendency to use long,                  | Short and everyday words          |
| foreign/scientific words               |                                   |
| Subject heading has to be placed       | Email software provides space for |
| correctly, ie                          | subject heading and prompts one   |
| BE: <b>after</b> the <u>salutation</u> | if it is forgotten.               |
| AE: <b>before</b> the salutation.      |                                   |
| cc has to be placed at the end of      | Email software provides space for |
| the letter.                            | cc.                               |
| Formal salutation:                     | Informal salutation:              |
| Dear Sir or Madam                      | Dear Richard                      |
| Dear Ms Green                          | Hello Nick                        |
| Ladies and Gentlemen                   | Hi David                          |
|                                        | Dear Colleagues                   |
| Formal complimentary close:            | Informal complimentary close:     |
| Yours faithfully (BE)                  | Best regards                      |
| Yours sincerely (BE)                   | Best wishes                       |
| Sincerely (AE)                         | Regards                           |
|                                        | Have a good day.                  |
|                                        | Have a nice weekend.              |
| Enclosure                              | Attachment                        |
| Little use of abbreviations            | Much use of abbreviations         |

## UNIT 3 BASICS III USING COMMON PHRASES

## 3.1 Key facts

When writing emails or letters it is important to use a suitable opening or closing phrase depending on the circumstances. The most common phrases are mentioned below.

## 3.2 Common phrases

## 3.2.1 Giving information

This is to inform you that ...

Mr Hancock will be retiring at the end of October this year. His successor will be Jim Thomson.

Just a quick note to advise you that ...

we have put the directions and a site map on our website.

I am writing to let you know about ...

our new project in China. If you need anything else, please let me know.

## 3.2.2 Replying to a letter or email

Thank you for ...

your letter of 15 May. Please note that your request is receiving attention. As soon as we have got the information required, we will contact you.

In reply to ...

your email, please find attached our new sales letter. Please let me have your comments soon.

Referring to ...

your last email, please note our <u>General Terms and Conditions</u> specified on our website <u>www.twinings.com</u>. Should you have any further questions please do not hesitate to contact us.

## 3.2.3 Giving favourable information

We are pleased to announce that ...

Mr Brown has been appointed to the position of Export Manager of our company.

We are delighted to inform you that ...

Twinings will be <u>exhibiting</u> at ANUGA<sup>2</sup> Food Tec Cologne from 4 April to 7 April 20.. We would be pleased to welcome you to our stand.

We are glad to...

introduce ourselves as one of the leading exporters of tea

## 3.2.4 Giving unfavourable information

We regret to inform you that ...

Mr Miller left our company at the end of June. Ms Susan Little is now in charge of customer support.

We are sorry to tell you that ...

the hp printer requested by you is no longer available. However, we could substitute a similar product, our hp 925c printer, at the same price.

We kindly ask you for ...

immediate payment of our <u>invoice</u> no 2367 dated 8 July 20.. for  $\in 2,500.50$ .

22 • Communication in Business

<sup>&</sup>lt;sup>2</sup> International trade fair for food technology

## 3.2.5 Attaching files or enclosing documentation

Following our emails recently, I am sending you enclosed ...

the brochure about our new "speed programme" in English. Please let me know if it would be useful to have it translated into German and French.

Further to our exchange of emails last week ...

I am attaching a copy of the agreement that is currently in place between hp and ALDI, Germany. Please let me know if this document can be adopted on the German market.

Attached please find ...

a copy of the confirmation sent to our sales representative in Florida.

## 3.2.6 Asking for comments

Please let me have your comments on ...

the attached version of our hp mini leaflet. If anyone can come up with better headings please let me know.

Let me know what ...

you think about it.

Please contact me ...

if you have any comments or suggestions.

## 3.2.7 Apologising for delays in answering

Sorry, it has taken a while to ...

send you the <u>quotation</u> but my client arrived just after we spoke and our meeting has just finished.

Sorry, it took so long, but ...

David wanted to approve it and he is quite busy.

Sorry for ...

the late reply, we just noticed your message.

#### 3.2.8 Intermediate notes

This is just to inform you that ...

your request is receiving attention.

I will be out of the office ...

until 6 January 20.. I will be happy to answer your emails after my return.

## 3.2.9 Closing letters or emails

I look forward to ...

hearing from you soon.

If you have any further questions, ...

please do not hesitate to contact me.

If you have any comments, changes or additions to ...

text or layout, please let me know asap.

## 3.2.10 Closing emails

If you have any questions, ...

please phone me.

Hope this helps.

Many thanks and have a nice weekend.